Ημ/νια:30/5/12 Μέσο: ΝΑΥΤΕΜΠΟΡΙΚΗ Σελίδα: 33

[BYOD] Ερευνα της Cisco καταδεικνύει μια αύξηση της τάσης «Bring Your Own Device»

## Στο γραφείο με το δικό σας laptop

> Ασωάλεια

**KGI TEXVIKÍ** 

**υποστήριξη** 

**E H** ασφάλεια και η τεχνική

προκλήσεις που φέρνει η

πλατφόρμες, θέματα

υποστηριξη είναι οι κορυφαίες

ταση ΒΥΟD: Οι ερωτηθέντες

ανέφεραν, για πολλές κινητές

σοφάλειος/προστασίας της

ιδιωτικότητας και τεχνικής

υποστήριξης ως τις κορυφαίες

προκλήσεις της τάσης ΒΥΟD.

**B** H αύξηση των συσκευών

απαιτεί νέα πολιτική και μια

προσέγγιση για τον έλεγχο

του κόστους: Σύμφωνα με

μόνο το 14% του κόστους

το υλικό, τονίζοντας τη

σωστών μοντέλων

διακυβερνησης και

αυτού του κόστους

σημασία της επιλογής των

υποστήριξης για τον έλεγχο

την ανάλυση της Clsco IBSG.

tric trions BYOD meričeter ut

Της Μελίνος Καλαμπόκα

ραγματικότητα στον επιχειρηματικό κόσυο αποτελεί πλέον n véa táon BYOD (Bring Your Own Device), σύμφωνα με τελευταία έρευνα της Cisco, η οποία φανερώνει ότι ήδη το 95% των επιχειρήσεων στις ΗΠΑ επιτρέπει με τον έναν ή τον άλλον τρόπο τη χρήση στο κώρο εργασίας συσκευών που ανήκουν στον εργαζόμενο.

Από την έρευνα διαπιστώ θηκε ότι η τάση BYOD είναι μόνο η αρχή μιας πορείας που οδηγεί προς μεγαλύτερα οφέλη για τις επιχειρήσεις. Πάνω από τα τρία τέταρτα (76%) των ερω τηθέντων στο χώρο του ΓΓ χαρακτήρισαν την τάση ΒΥΟΙΣ ως κάτως θετική ή πολύ θετική για τις επιχειρήσεις τους, ενώ βλέπουν σημαντικές προκλήσεις για την τεχνολογία των πληροφοριών. Τα συμπεράσματα αυτά υπογραμμίζουν ότι η τάση BYOD έχει εδραιωθεί και τα διευθυντικά στελέχη αναγνωρίζουν πλέον την ανάγκη για μια πιο ολιστική, επεκιάσιμη προσέγγιση που αντιμετωπίζει τα ζητήματα του mobility, της ασφάλειας, του virtualization και της διαχείριστις πολιτικής δικτήσιι, ώστε να τεθεί υπό έλεγχο το κόστος, ενώ παρέχεται σημαντική εξοικονόμηση χρημάτων

## Βασικά συμπεράσματα

Το 95% των επιχειρήσεων επιτρέπει με τον έναν ή τον άλλον τρόπο τη χρήση, στο χώρο εργασίας, συσκευών που ανήκουν στους εργαζόμενους.

Το 84% των ερωτηθέντων όχι μόνο επιτρέπει τη χρήση στο χώρο εργασίας συσκευών που ανήκουν στους εργαζομένους, αλλά επίσης προσφέρουν κάποιο επίπεδο στήριξης

Το 36% των επιχειρήσεων,

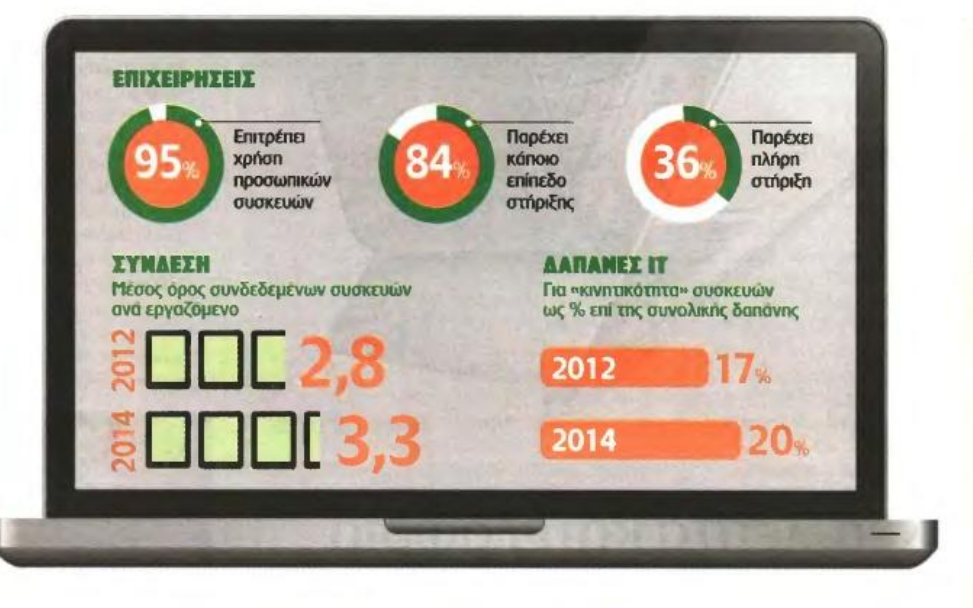

που ερευνήθηκαν, παρέχει πλήρη υποστήριξη για συσκευές που ανήκουν στους εργαζομένους. Με άλλα λόγια, προσφέρουν υποστήριξη για κάθε συσκευή (smartphone, tablet, laptop κ.λπ.) που ο εργαζόμενος φέρνει στην εργασία.

Η κινητικότητα και η χρήση συσκευών αυξάνονται: Ποσοστό 78% των υπαλλήλων γραφείου στις ΗΠΑ χρησιμοποιεί μια φορητή συσκευή για λόγους εργασίας και το 65% αυτών των υπαλλήλων χρειάζεται κινητή συνδεοιμότητα για να εκτελέσει την εργασία του. Εως το 2014, ο μέσος όρος των συνδεδεμένων συσκευών ανά εργαζόμενο γνώσης αναμένεται να φθάσει το 3,3, σε σχέση με το αντίστοιχο 2,8 το 2012.

Κατά μέσο όρο, το 2014 οι πρωτοβουλίες για την κινητικότητα θα απορροφούν το 20% του προϋπολογισμού στον τομέα της τεχνολογίας πληροφοριών έναντι του 17% το 2012.

Πολλοί ηγέτες στο χώρο της τεχνολογίας των πληροφοριών (76%) θεωρούν την «καταναλωτικοποίηση» «κάπως» ή «εξαιρετικά» θετική για τις επιχειρήσεις τους

Μεταξύ των ερωτηθέντων. τα δύο κορυφαία αναμενόμενα οφέλη από την τάση ΒΥΟΣ ήταν η αύξηση της παραγωγικότητας των εργαζομένων (περισσότερες ευκαιρίες για συνεργασία) και η αυξημένη ικανοποίηση από την εργασία.

Οι εργαζόμενοι θέλουν να εργάζονται με το δικό τους τρόπο: Οι εργαζόμενοι στρέφονται προς την τάση BYOD, επειδή θέλουν να έχουν περισσότερο έλεγχο της εργασίας τους.

Το 40% των ερωτηθέντων ανέφεραν την «επιλογή συσκευής» ως την κορυφαία προτεραιότητα BYOD των εργαζομένων (τη δυνατότητα να χρησιμοποιούν την αγαπημένη τους συσκευή οπουδήποτε). Η δεύτερη προτεραιότητα **BYOD** των εργαζομένων είναι η επιθυμία τους να ασχολούνται με προσωπικές δραστηριότητες κατά την εργασία και να

εργάζονται στον προσωπικό τους χρόνο

Οι εργαζόμενοι θέλουν, επίσης, να φέρνουν τις δικές τους εφαρμογές στην εργασία: το 69% των ερωτηθέντων δήλωσε ότι μη ενκεκριμένες εφαρμονές - ειδικά τα κοινωνικά δίκτυα. email με τεχνολογία cloud και εφαρμογές ανταλλαγής στιγμιαίων μηνυμάτων - είναι πιο διαδεδομένες σήμερα σε σχέση με πριν από δύο χρόνια.

Οι εργαζόμενοι είναι πρό θυμοι να επενδύσουν για τη βελτίωση της εργασιακής τους εμπειρίας. Σύμφωνα με τη Cisco IBSG, ένας συνηθισμένος υπάλληλος της Cisco που επιλέγει να χρησιμοποιεί τη δική του συσκευή στην εργασία. πληρώνει, κατά μέσο όρο, 600 δολάρια πριμοδότηση για να μπορεί να κάνει κάτι τέτοιο.

**Τα οφέλη της ΒΥΟD συσσω** ρεύονται: Τα οφέλη της τάσης ΒΥΟD ποικίλλουν, ανάλογα με τη θέση και τις απαιτήσεις εργασίας του κάθε εργαζομένου. ISID:63080131

## Τρεις λόγοι που δίνουν υπεραξία

**V** Or exqueetec avavvwρίζουν την αξία του desktop virtualization: Το 98% των ερωτηθέντων ήταν ενήμεροι σχετικά με το desktop virtualization. To 68% twv ερωτηθέντων συμφώνησε ότι η πλειονότητα των θέσεων των εργαζομένων γνώσης είναι κατάλληλες για desktop virtualization kgi to 50% σημείωσε ότι n εταιρεία τους Βρίσκεται στη διαδικασία εφαρμογής μιας στρατηγικής desktop virtualization.

▼ To desktop virtualization ωφελεί τρεις βασικούς τομείς: (1) την επιχειρηματική συνέχεια, ώστε οι εργαζόμενοι να μπορούν να έχουν πρόσβαση σε εφαρμογές μέσα από πολλές τοποθεσίες και συσκευές. ακόμη και αν, για παράδετγμα, ένας κεντρικός υπολογιστής τεθεί εκτός λεττουργίας, (2) την παραγωγικότητα των εργαζομένων, και (3) τις δαπάνες της μηχανογρά**qnonc** 

**V** Η προστασία των δεδομένων αποτελεί κορυφαίο ζήτημα: Anoteλεί προτεραιότητα ύψιστης σημασίας να διασφαλίζεται ότι μόνο τα κατάλληλα πρόσωπα έχουν πρόσβαση σε ευαίσθητα δεδομένα της εταιρείας και των πελατών.